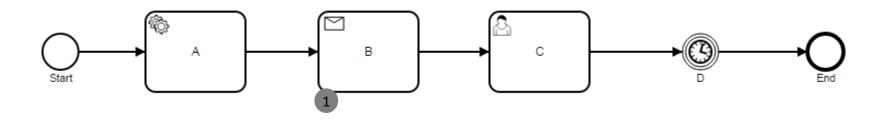

# **Modification Szenario**

- User wants to redo Task A

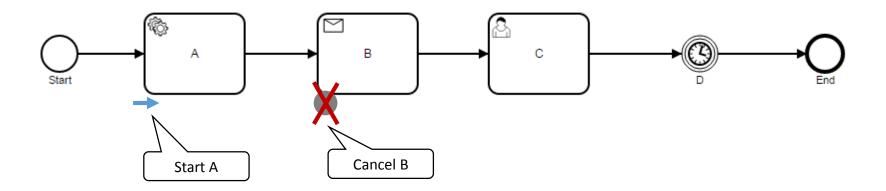

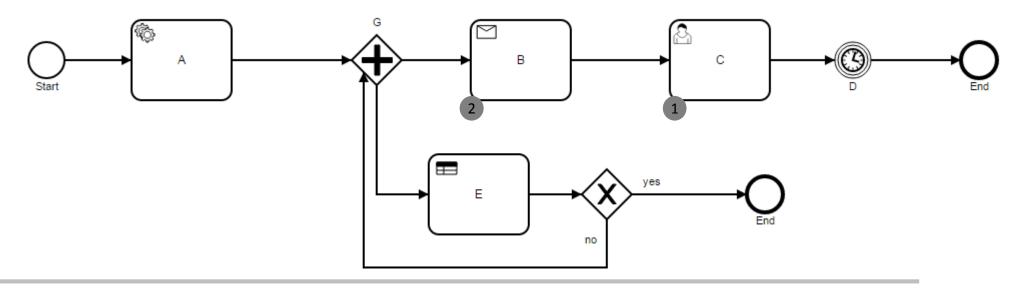

## **Modification Szenario**

- User wants to cancel all and start again at gateway G

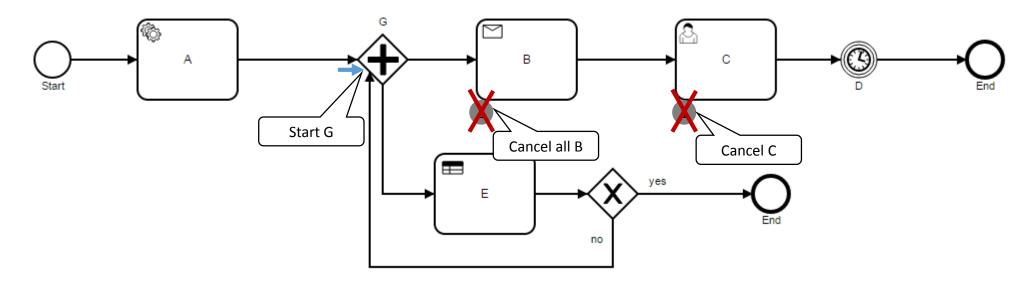

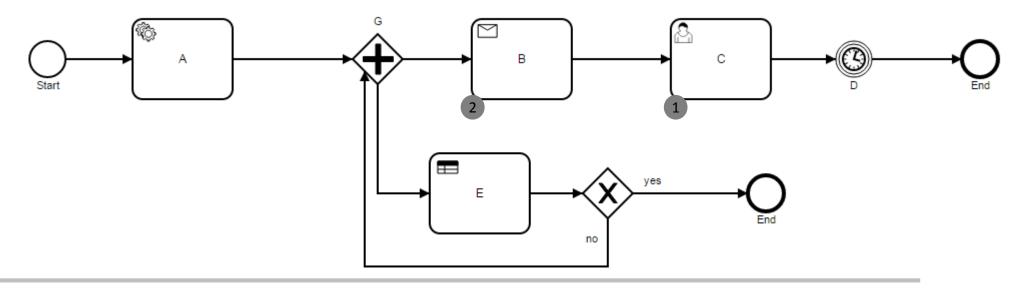

## **Modification Szenario**

- User wants to cancel ONLY ONE!!! B and C and start again at Task E

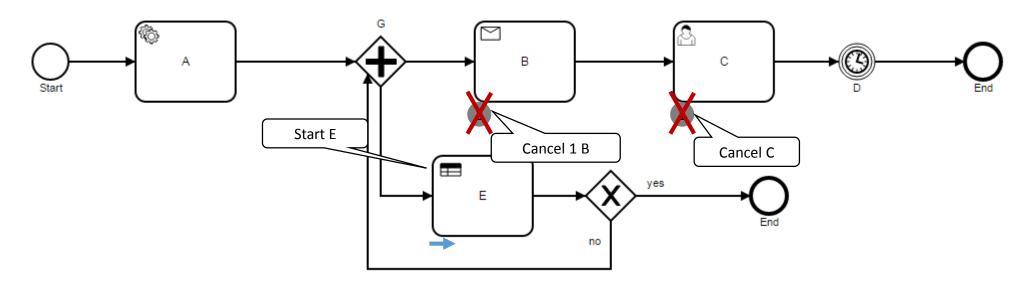

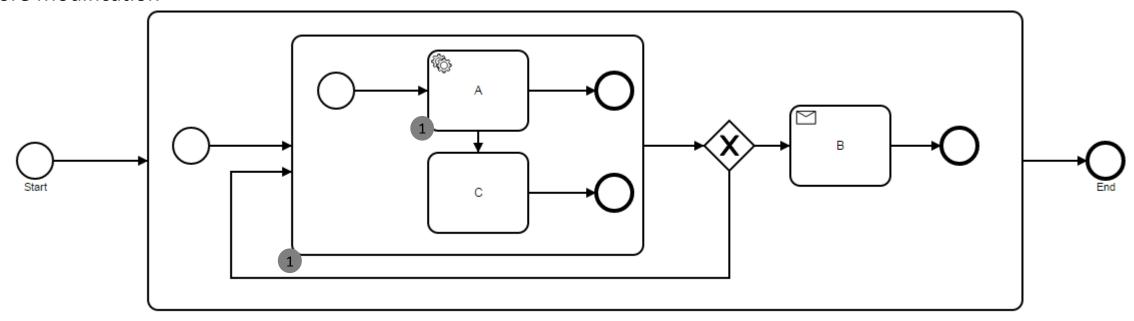

## **Modification Szenario**

- User wants to move from task A to C, without loosing the scope

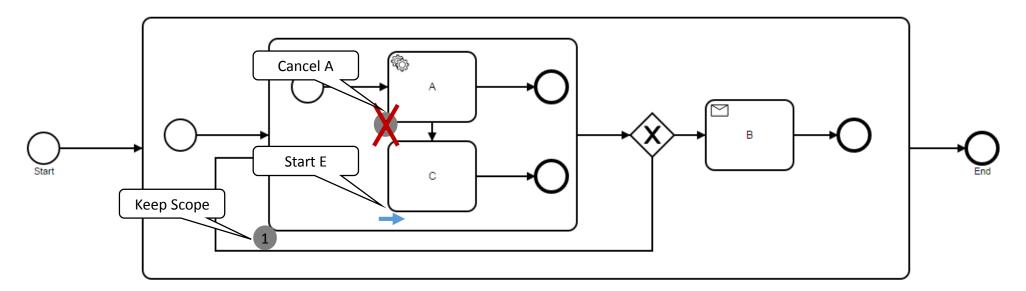